# Контрольная работа по информатике 6 класс Спенификания

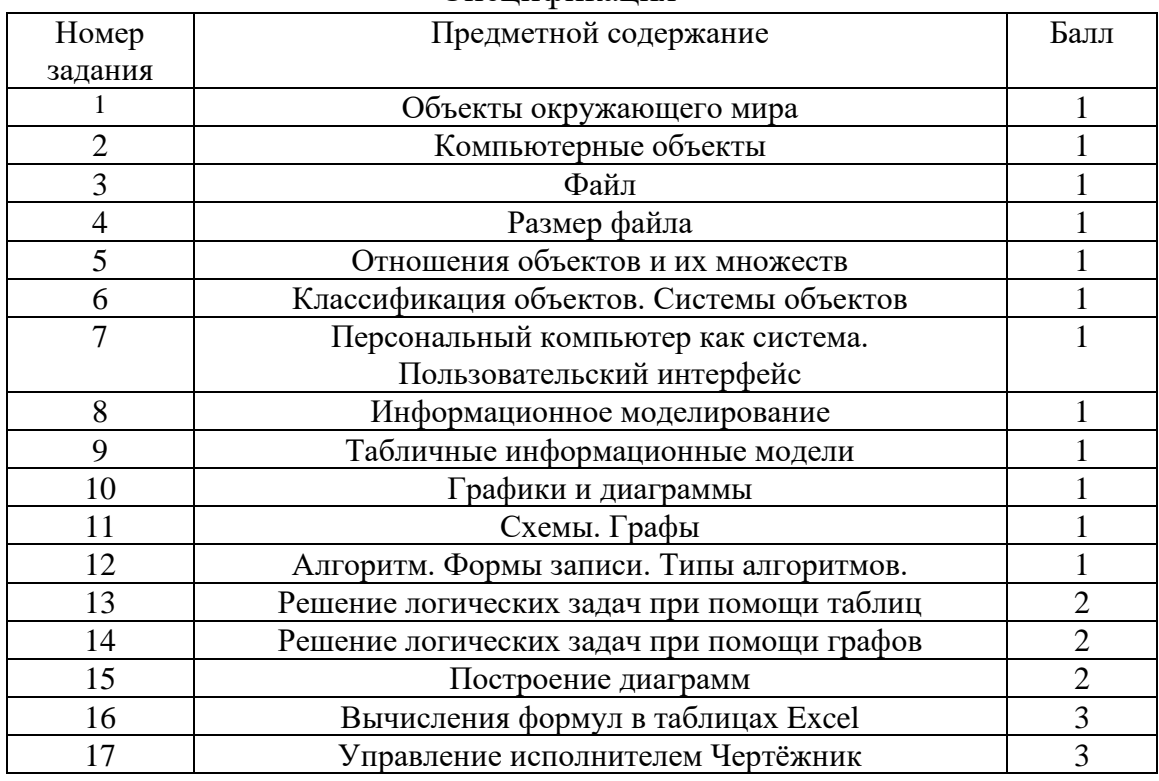

Работа содержит три части. В первой части 12 заданий весом в 1 балл. Во второй части 2 задания весом в 2 балла. Третья часть предполагает задания практической направленности (выполняются за компьютером), в которой 1 задание весом в 2 балла, и 2 задания весом в 3 балла. Работа рассчитана на 2 урока по 40 минут. Всего за работу можно получить 24 балла.

#### Первая часть

### 1. Любая часть окружающей действительности, воспринимаемая человеком, как единое целое, - это

- а. объект
- б. признак объекта
- в. множество
- г. информатика

### 2. Дайте определение понятию "файл".

- а. Файл это значок на рабочем столе.
- б. Файл это информация, которая хранится в памяти компьютера как единое целое и имеет свое название - имя файла.
- в. Файл это текстовый документ.

#### 3. Соотнесите типы файлов с их расширениями. Соедините линией

- 1. Расширения графических файлов
- 2. Расширения текстовых файлов
	- 3. Расширения звуковых файлов

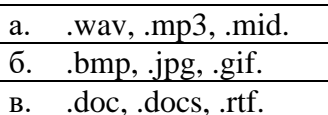

### 4. Укажите верное выражение.

- а.  $16M = 86M$
- б. 1 Кбайт = 1000 байта
- в. 1 Гбайт = 1024 Мбайт
- $r. 86$ итов
- Д.
- 5. Определите тип отношений: «А множество электронных писем, В множество писем на русском языке».
	- а. не пересекаются
	- б. пересекаются
	- в. равны
	- г. входит в состав
	- Д.
- 6. Какой тип системы пропущен в схеме?

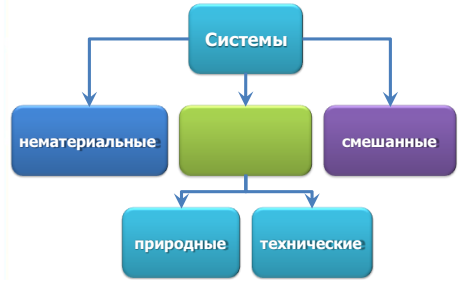

- 7. Перечислите три вида интерфейса персонального компьютера:
	- $1<sub>1</sub>$
	- $\overline{2}$ .
- 8. Соотнесите название вида информационной модели с её примером. Соедините линией

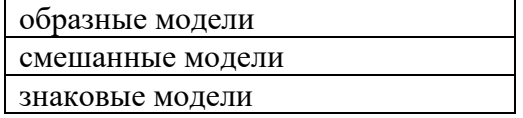

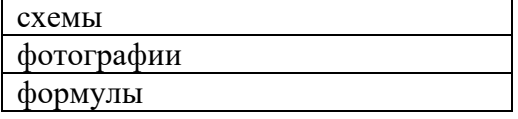

## 9. Соберите слово по адресам ячеек. Что оно означает?

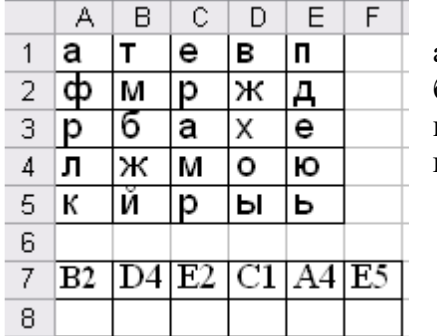

- а. информационный процесс;
- б. отражение реального объекта:
- в. компьютерное устройство;
- г. мобильное устройство.

### 10. Запишите названия тип диаграмм

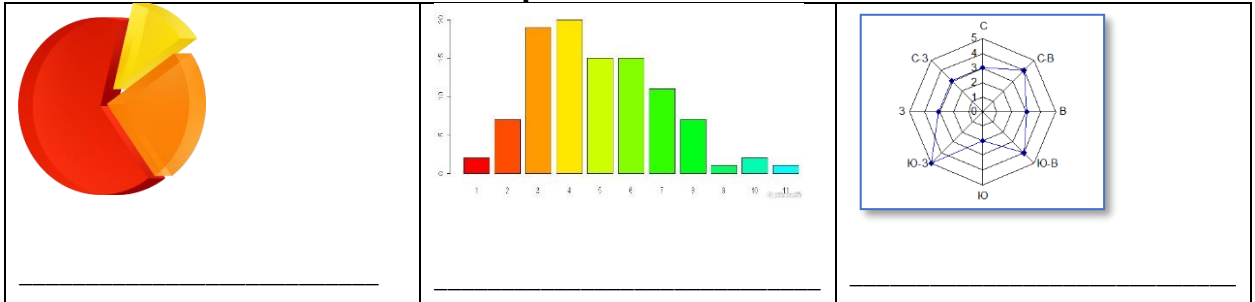

### 11. Граф, вершины которого соединены ребрами называется:

- а. Взвешенным
- б. Ориентированным
- в. Неориентированным
- г. Нет правильного ответа

#### 12. Укажите верную последовательность действий при сборе на прогулку. (Укажите порядок следования всех 5 вариантов ответа):

- а. Узнать погоду
- $\sigma$ . Закрыть дверь
- в. Открыть дверь
- г. \_ Выйти из дома
- д. Одеться

#### Вторая часть

## 13. Решите задачу табличным способом.

В кафе встретились три друга: скульптор Белов, скрипач Чернов и художник Рыжов. «Замечательно, что у одного из нас волосы белые, у другого черные, а у третьего рыжие волосы, но ни у кого волосы не соответствуют фамилии», - заметил черноволосый. «Ты прав», - сказал Белов. Какого цвета волосы у художника?

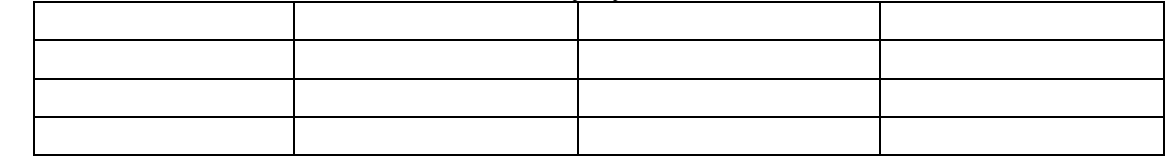

Ответ:

**14.** На рисунке — схема дорог, связывающих города А, Б, В, Г, Д, Е. По каждой дороге можно двигаться только в одном направлении, указанном стрелкой. Сколько существует различных путей из города А в город Е?

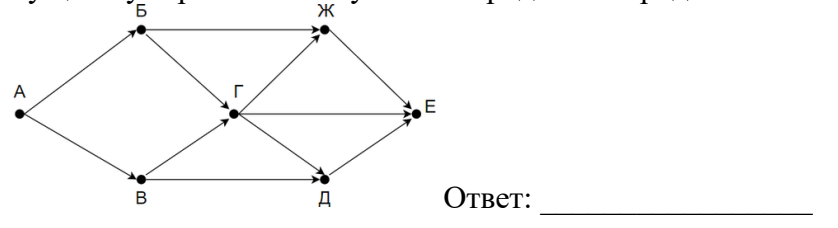

# Третья часть (Практическая)

## 15. Постройте круговую диаграмму, используя данную таблицу.

Известно, что значительная плошаль Российской Фелерации покрыта лесной растительностью. В таблице приведены данные о площадях, занимаемых основными лесообразующими породами в России.

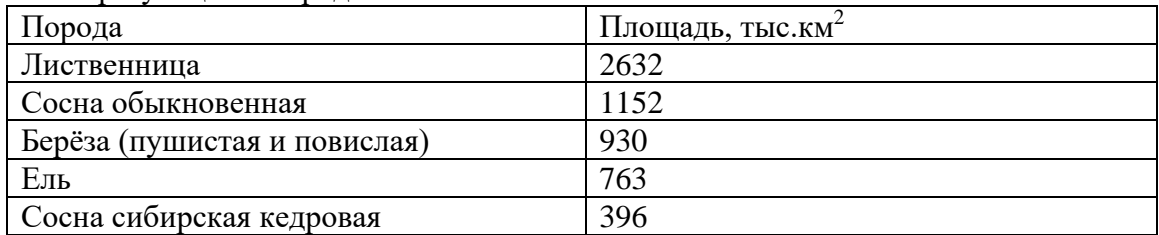

## 16. Представьте данный текст в виде таблицы Excel и организуйте вычисления для определения количества единиц оборудования каждого вида и для определения количества единиц оборудования в каждом кабинете.

«К новому учебному году школа получила следующее оборудование: 12 компьютеров для кабинета информатики; 1 интерактивную доску для кабинета математики; 21 стол для кабинета биологии; 1 интерактивную доску для кабинета физики; 24 стола для кабинета информатики; 1 компьютер для кабинета биологии; 1 проектор для кабинета биологии; 20 столов для кабинета начальных классов; 3 аквариума для кабинета биологии; 1 аквариум для кабинета начальных классов; 21 стол для кабинета математики; 1 проектор для кабинета физики; 21 стул для кабинета математики; 2 шкафа для кабинета математики; 1 проектор для кабинета начальных классов; 1 интерактивную доску для кабинета начальных классов; 8 компьютеров для кабинета начальных классов; 2 шкафа для кабинета информатики; по 3 шкафа для кабинета физики и биологии; 36 стульев для кабинета информатики; 1 интерактивную доску для кабинета информатики; 2 компьютера для кабинета физики»

## 17. Что получится в результате действий исполнителя Чертежник по следующему алгоритму:

```
нач
сместиться в точку (1, 1)нц 3 раз
   опустить перо
   сместиться на вектор (1, 3)сместиться на вектор (1, -3)сместиться на вектор (-2, 0)
   поднять перо
   сместиться на вектор (3, 0)
КЦ
KOH
```